## Guidelines (WorkZone) August 28, 2020 NAME: Research applications – Item 2, 3 and 5 in process description

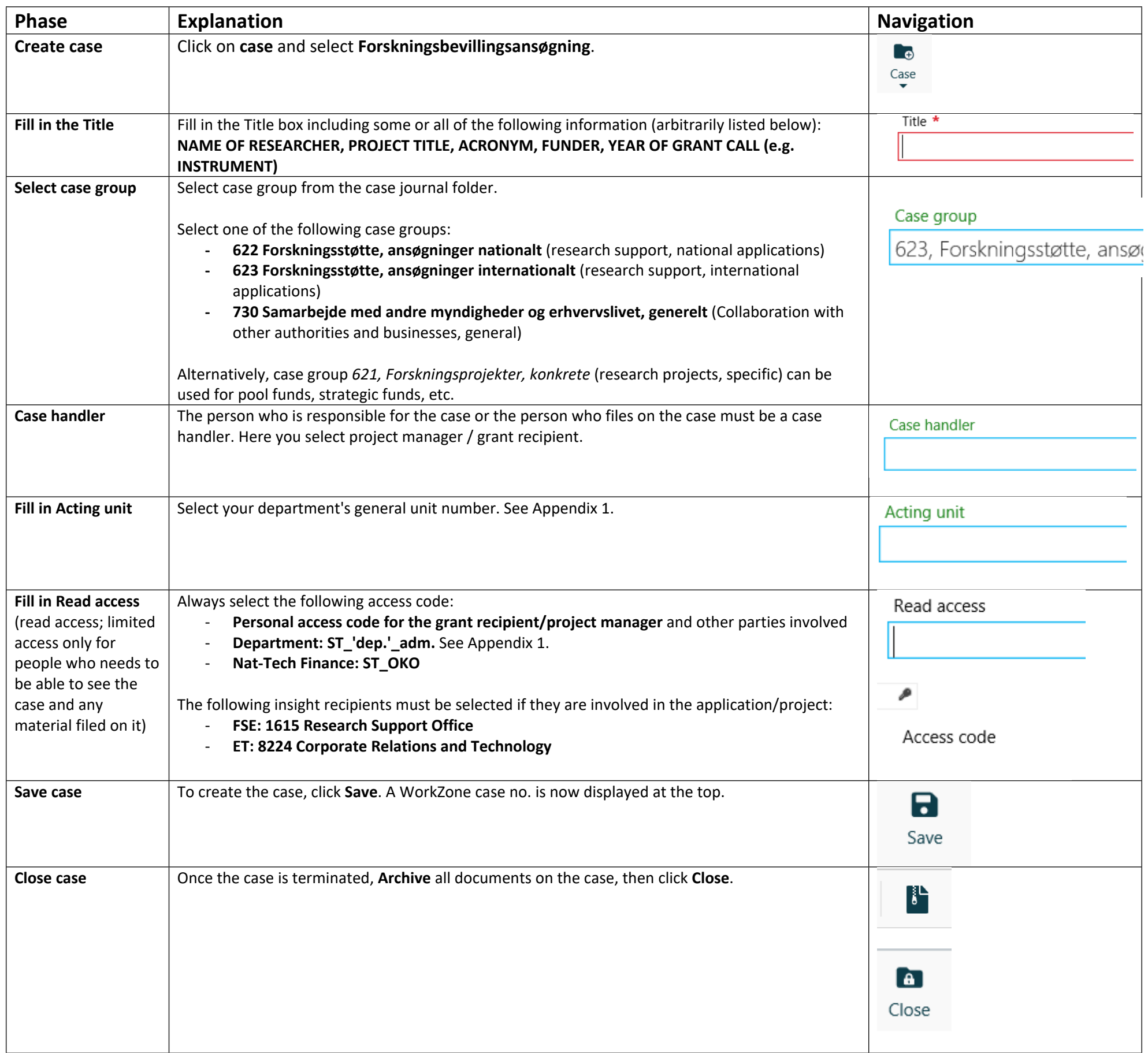

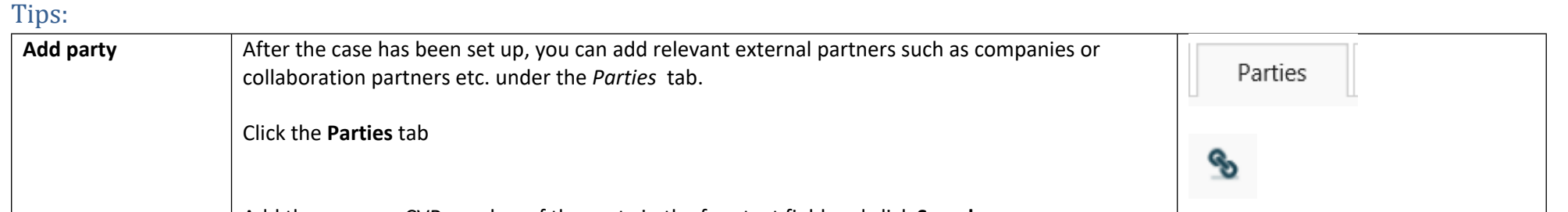

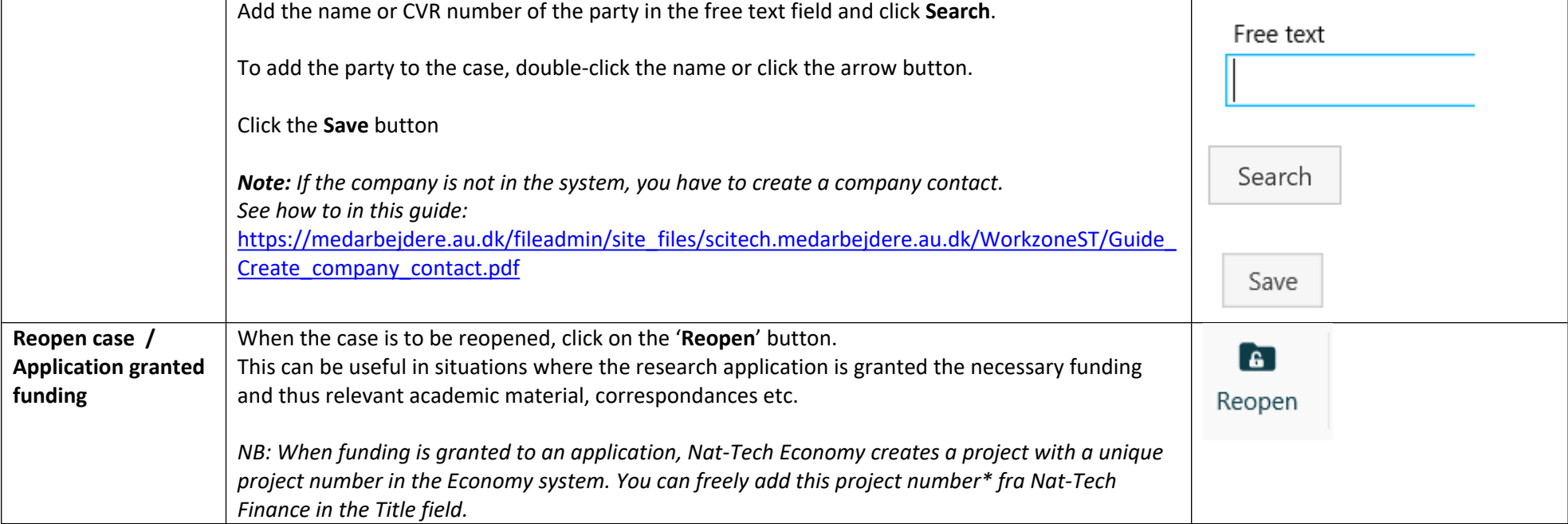

## NAME: Research applications – Item 2, 3 and 5 in process description

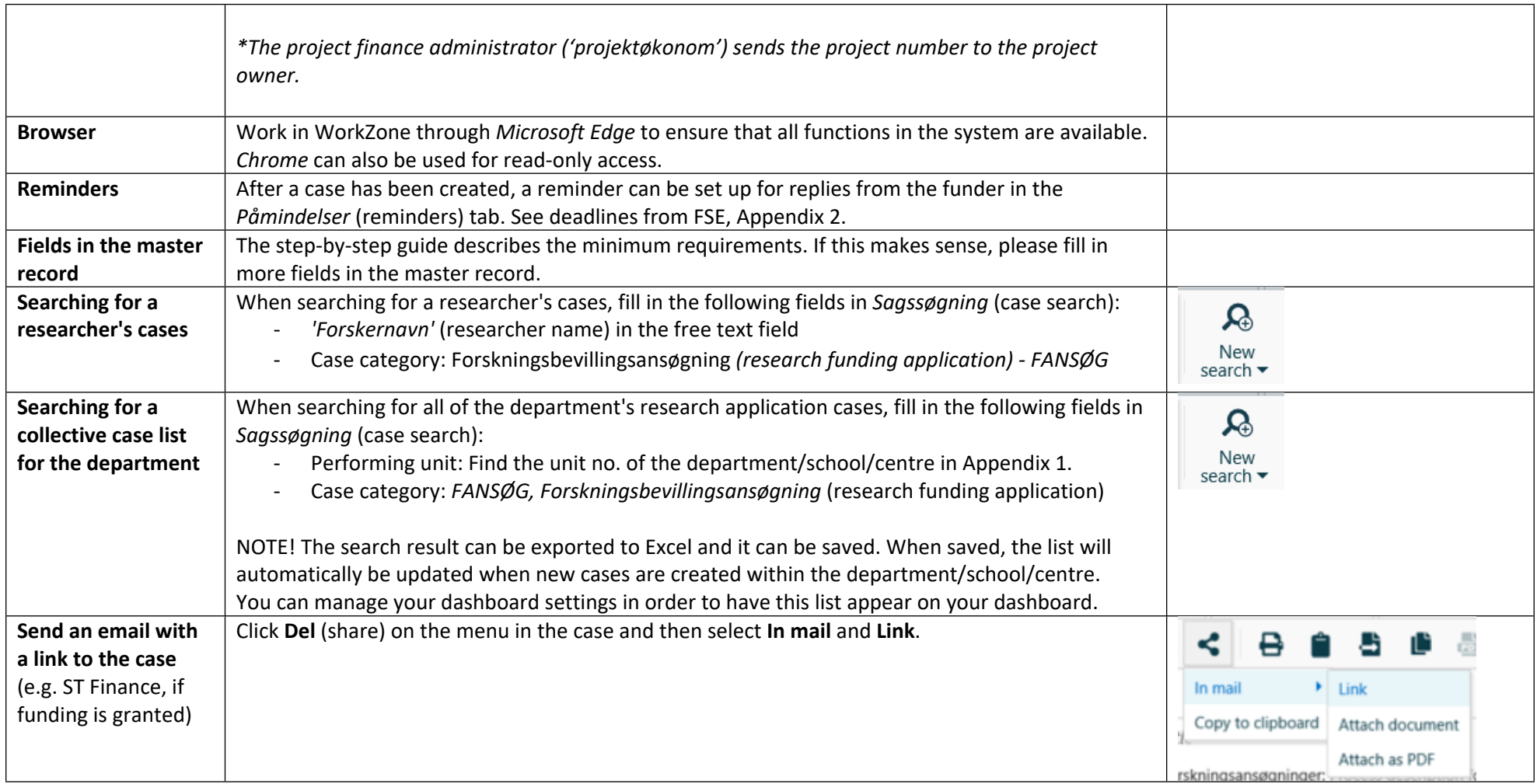

## *Appendix 1.*

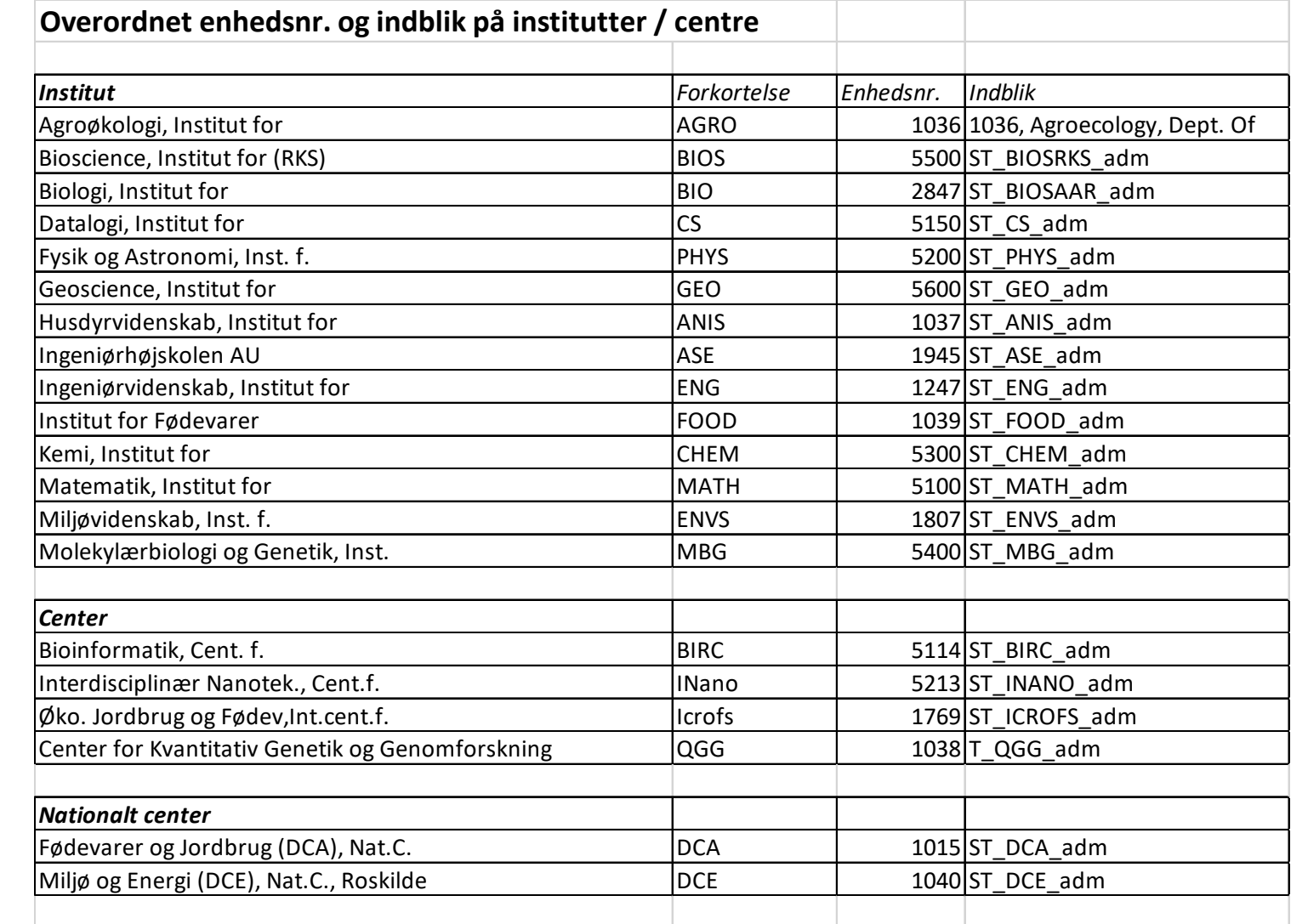

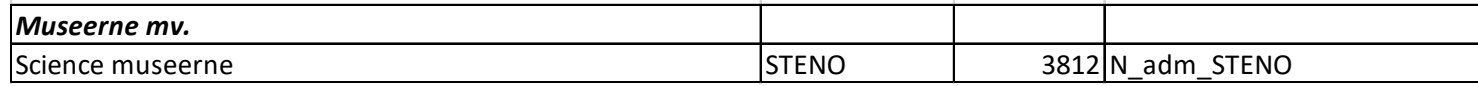

## Guidelines (WorkZone) August 28, 2020 NAME: Research applications – Item 2, 3 and 5 in process description

Ardens  $\stackrel{c}{=}$  $\stackrel{\le}{=}$ 

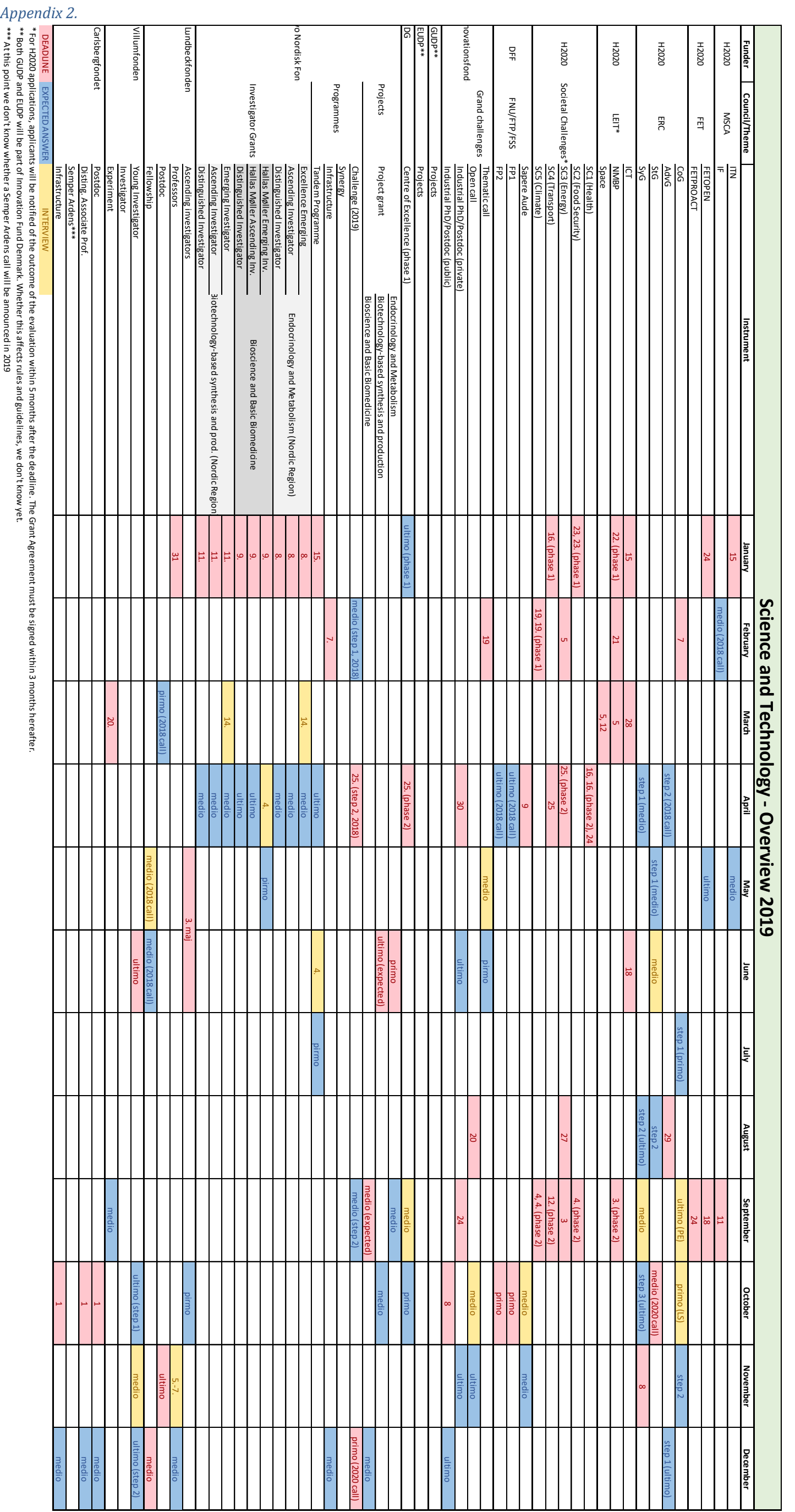

\*\* Both

applications, applicants  $\stackrel{\leq}{=}$  $\frac{1}{2}$ notified of the outcome of the evaluation within 5months after t<br>B deadline. 로<br> Grant Agreement must be signed within 음<br>몽 and EU<br>P  $\stackrel{\leq}{=}$  $\frac{1}{2}$ part of Innovation Fund Denmark. Whether this affects rules and guidelines, ≅<br>a don't iie.<br>know yet. \*\*\* At this ≅<br>⊽ in<br>Mon<br>Mo whether a Semper  $\frac{1}{2}$ announced in 2019

point

don't